## 2023 SIEMENS PLC | **总代理|技术|维修**

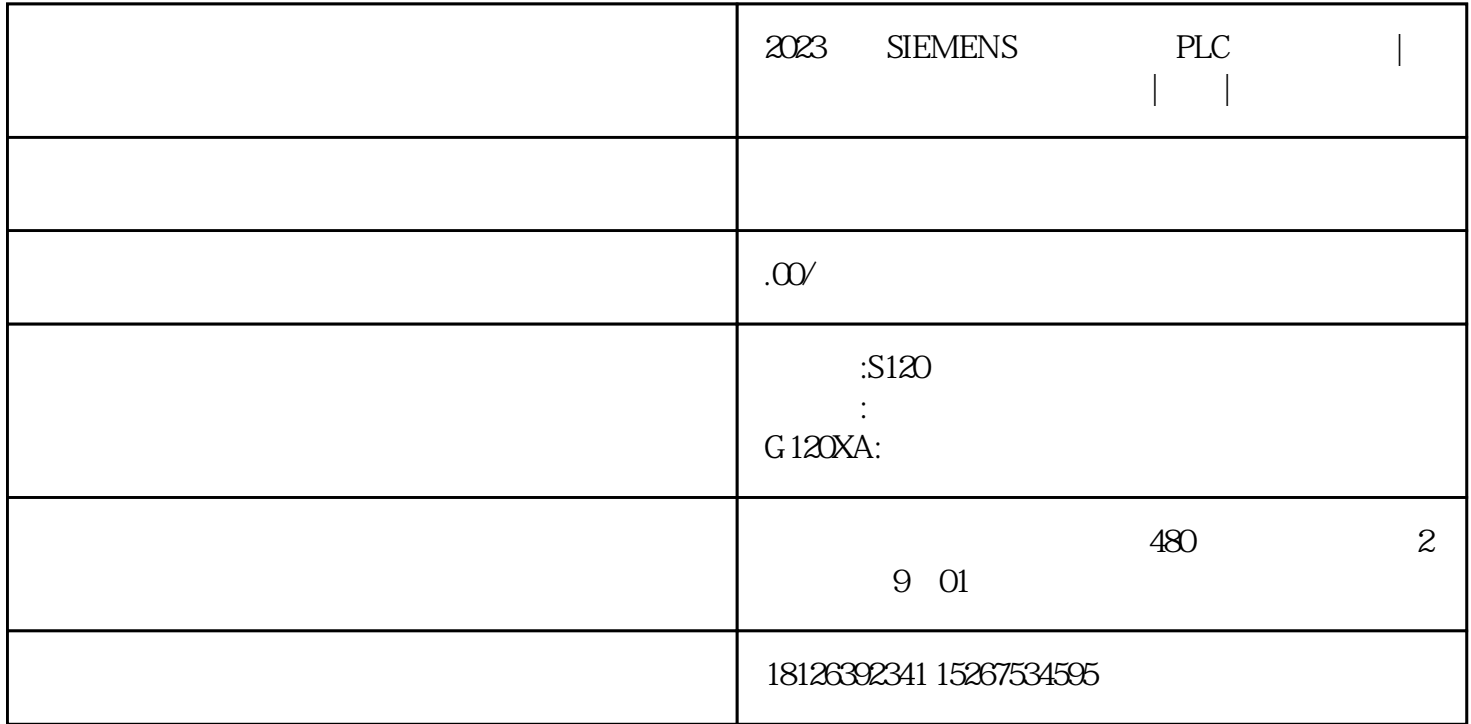